# caminstructor TRAINING PRODUCTS

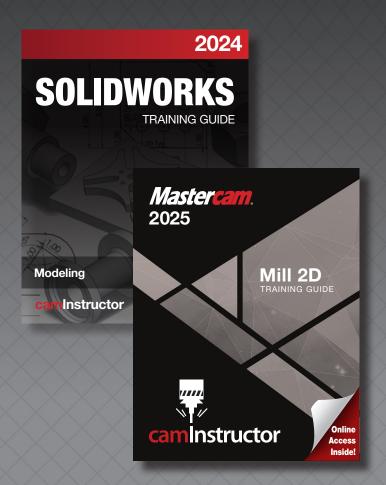

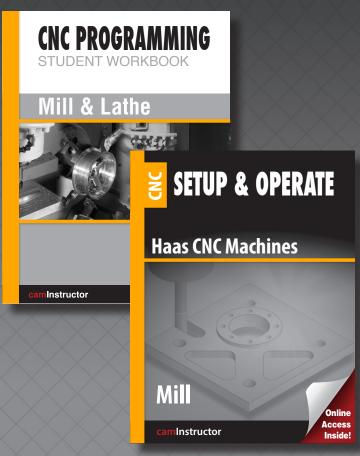

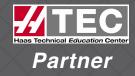

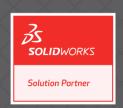

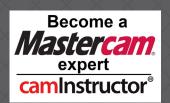

## caminstructor TRAINING PRODUCTS

ONLINE OR BOOKS, THE CHOICE IS YOURS

Choose from our full line of Mastercam, SOLIDWORKS and CNC training materials, available in both book or in an online format. Textbooks include online access to videos showing how to complete each lesson from beginning to end. All parts can be machined. Includes Mastercam Learning Edition and CNC Simulation Software for student home use, where applicable.

Teacher Resources available.

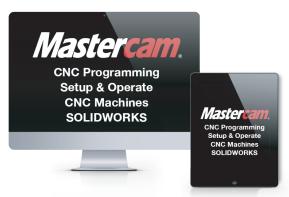

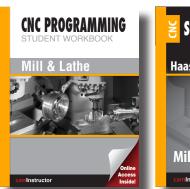

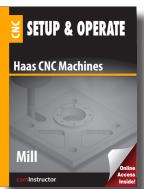

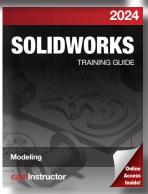

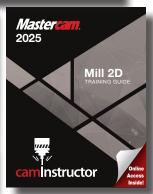

## camInstructor Academic Online (CAO) ONLINE ACCESS TO OUR POPULAR TRAINING PRODUCTS

## FEATURES INCLUDE:

- Ability to *customize* your course content
- License to print step-by-step instructions
- Instructional videos for each lesson
   – students can watch videos as many times as needed
- Ability for instructor to track student progress

- Automated quizzes and tests
- Built in reporting
- Content accessible wherever there is internet access
- Student Exercises and Teacher Resources
- Mastercam Learning Edition and CNC Simulation Software for student home use

Suitable for Colleges, Universities, Training Centers and High Schools

# caminstructor

## Mastercam. TRAINING PRODUCTS

Mastercam Certification: Excellent preparation for the Mastercam Certification Tests.

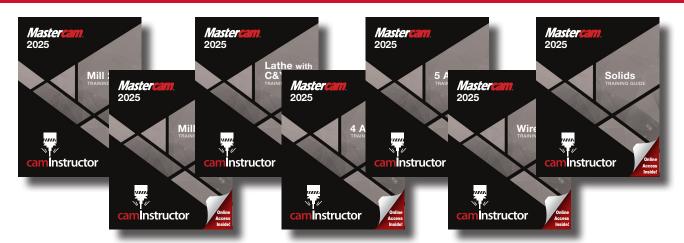

| Title               | Lessons | Exercise<br>Drawings | Automated<br>Quizzes/Tests | Videos      | HLE      | Features                                                                                     |
|---------------------|---------|----------------------|----------------------------|-------------|----------|----------------------------------------------------------------------------------------------|
| Mill 2D             | 13      | 16                   | <b>√</b> *                 | <b>&gt;</b> | <b>~</b> | WCS Lessons, Dynamic Milling and High<br>Speed Toolpaths. Learn to import solid<br>model.    |
| Mill 3D             | 9       | 12                   | <b>√</b> *                 | <b>√</b>    | <b>√</b> | Create 3D Surfaces and Solids. Use 3D Surface and HS toolpaths. Learn to import solid model. |
| Lathe +<br>C&Y Axis | 8       | 9                    | <b>√</b> *                 | ✓           | <b>√</b> | Create 2D Geometry, 2D Lathe and C Axis toolpaths. Learn to import solid model.              |
| 4 Axis              | 6       | 10                   | <b>√</b> *                 | <b>√</b>    | ✓        | Create a variety of Multi-Axis toolpaths.<br>Learn to import solid models.                   |
| 5 Axis              | 10      | 16                   | <b>√</b> *                 | <b>√</b>    | <b>~</b> | Create a variety of Multi-Axis toolpaths.<br>Learn to import solid models.                   |
| Solids              | 8       | 8                    |                            | ✓           | ✓        | Learn how to create SOLID Models.                                                            |
| Wire                | 7       | 7                    |                            | ✓           | ✓        | Learn Geometry Creation (CAD) and toolpath creation (CAM) for programming a CNC Wire EDM.    |

Combo packs and Teacher Resources available. See index for pricing.

<sup>\*</sup>For online access only

# 50LIDWORKS TRAINING PRODUCTS

Suitable preparation for the CSWA Certification Test

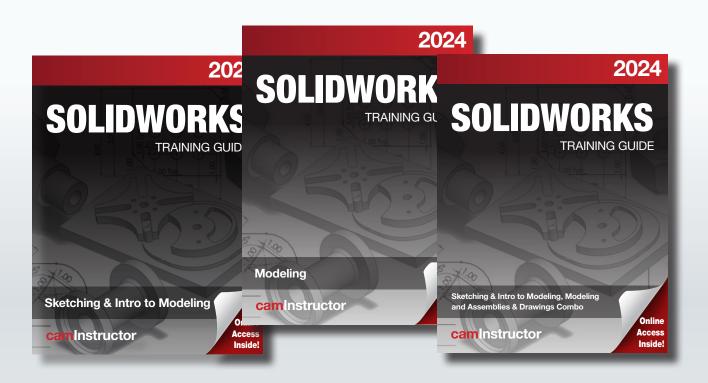

| Title                         | Lessons                   | Exercise<br>Drawings | Videos   | Features                                                                                                    |
|-------------------------------|---------------------------|----------------------|----------|----------------------------------------------------------------------------------------------------|
| Sketching & Intro to Modeling | 8 Sketching<br>5 Modeling | 23                   | ✓        | Creating sketches using a variety of sketching tools and creating parts using basic modeling techniques.                               |
| Modeling                      | 18                        | 23                   | <b>√</b> | Creating a wide range of real world parts using beginner to intermediate tools and techniques.                                         |
| Assemblies & Drawings         | 2 Assemblies<br>5 Drawing | 2                    | ✓        | Importing pre-existing components and using correct relations for mating parts. Learn how to create part drawings with standard views. |

Combo pack available. See index for pricing.

FOR A FREE DESK COPY OF ANY OF OUR TRAINING PRODUCTS GO TO: caminstructor.com/teachers

## CNC PROGRAMMING / SETUP & OPERATE TRAINING PRODUCTS

Suitable for courses covering manual G-Code Programming for both Mill and Lathe.

NIMS Prep - Excellent preparation for NIMS CNC Mill & Lathe Programming Level 1 & Level 2 Tests.

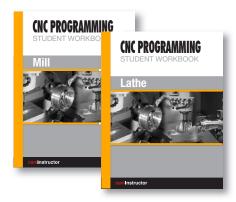

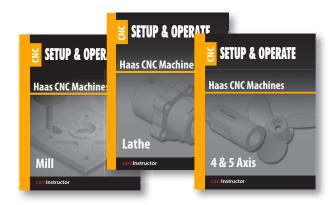

#### **CNC PROGRAMMING**

| Title     | Lessons | Exercise<br>Drawings | Videos   | G-Code<br>Software | Features                                                                                                    |
|-----------|---------|----------------------|----------|--------------------|----------------------------------------------------------------------------------------------------|
| CNC Mill  | 10      | 19                   | <b>✓</b> | <b>√</b>           | Absolute and Incremental Programming, Linear Interpolation, Drilling with Canned Cycles, Circular Interpolation and Cutter Compensation.                              |
| CNC Lathe | 9       | 18                   | <b>√</b> | <b>✓</b>           | Absolute and Incremental Programming, Linear Interpolation, Drilling, Turning—Canned Cycles, Circular Interpolation, Tool Nose Compensation and Grooving/Parting Off. |

## **SETUP & OPERATE**

| Title                           | Lessons | Videos   | Features                                                                                                    |
|---------------------------------|---------|----------|----------------------------------------------------------------------------------------------------|
| Setup & Operate<br>CNC Mill     | 4       | ✓        | Learn how to setup and operate Haas 3 Axis CNC Milling Machines. Setting work tool offsets, verifying the program in the Haas Controller and running the program.   |
| Setup & Operate<br>CNC Lathe    | 4       | <b>√</b> | Learn how to setup and operate Haas CNC Lathes. Setting work tool offsets, verifying the program in the Haas Controller and running the program.                    |
| Setup & Operate<br>CNC 4&5 Axis | 17      | <b>√</b> | Learn how to setup and operate Haas 4&5 Axis CNC Milling Machines. Setting work tool offsets, verifying the program in the Haas Controller and running the program. |

Teacher Resources available. See index for pricing.

# caminstructor

## Online Teacher Resources

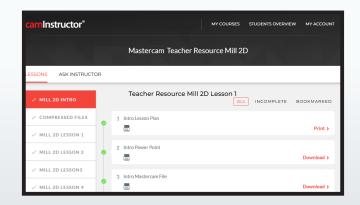

## MASTERCAM TEACHER RESOURCE - ONLINE ONLY MILL 2D, MILL 3D, LATHE + C&Y AXIS, AND 4&5 AXIS

- Works with Mill 2D, Mill 3D, Lathe + C&Y Axis, 4 & 5 Axis Training Guides and Online Access
- Lesson Plans outlining over 160 hours of instruction
- Instructional Power Points for each Lesson
- Sample Mastercam files for each Lesson
- Advanced Lessons and Exercises included

## CNC PROGRAMMING TEACHER RESOURCE - ONLINE ONLY MILL & LATHE

- Answers and solutions to all of the exercises in the CNC Programming Workbooks – Mill & Lathe
- G-Code Simulation Software
- Instructional videos that teach the basics of CNC Programming for CNC Mills and Lathes

## SETUP & OPERATE TEACHER RESOURCE - ONLINE ONLY MILL, LATHE AND 4&5 AXIS

- Same content as in Books/Online Courses
- All proven CNC Programs for each Lesson in the Mill, Lathe and 4&5 Axis Content
- Instructional Online Videos

# caminstructor CERTIFICATE PROGRAM FOR MASTERCAM: EDUCATOR'S EDITION

Take your program to the next level by offering a certification program in Mastercam.

This program is for instructors using camInstructor materials in their program.

## **HOW DOES IT WORK?**

Instructor becomes certified through a special online test.

Once certified, the instructor will receive an online Student Certification Kit.

Student Certification for Mastercam

#### WHAT IS PROVIDED?

Online Certification Kit: Includes drawings, instructions, power points, marking rubrics and completed test files.

Overview: Rules on administering the test including guidelines for times and test retakes.

Certificate: The certificates for the successful students will be printed by us and shipped to the instructor to sign.

## **FUN FACTS:**

For over fifteen years, camInstructor has concentrated on and specialized ONLY on developing Mastercam training content. This has resulted in the creation of objective training content for the manufacturing company.

Number of certificates issued: Over 1,800 Number of people who wrote certificate tests: Over 900 Number of people trained using camInstructor: Over 60,000

camInstructor Certification Test for Instructors and Students - FREE for schools using the camInstructor Mastercam Training Products

FOR FULL DETAILS VISIT THE CERTIFICATION WEBSITE: info.caminstructor.com/mastercam-certification-teachers

## ISBN # and ONLINE COURSE INDEX

## **TRAINING GUIDES**

#### **MASTERCAM:**

Mastercam Mill 2D

2024 ISBN: 978-1-77851-013-7 **\$90** 2025 ISBN: 978-1-77851-031-1 **\$90** 

Mastercam Mill 3D

2024 ISBN: 978-1-77851-014-4 **\$90** 2025 ISBN: 978-1-77851-032-8 **\$90** 

Mastercam Lathe + C&Y Axis

2024 ISBN: 978-1-77851-015-1 **\$90** 2025 ISBN: 978-1-77851-033-5 **\$90** 

**Mastercam 4 Axis** 

2024 ISBN: 978-1-77851-016-8 **\$75** 2025 ISBN: 978-1-77851-034-2 **\$75** 

**Mastercam 5 Axis** 

2024 ISBN: 978-1-77851-017-5 **\$75** 2025 ISBN: 978-1-77851-035-9 **\$75** 

**Mastercam Solids** 

2024 ISBN: 978-1-77851-020-5 **\$70** 2025 ISBN: 978-1-77851-038-0 **\$70** 

**Mastercam Wire** 

2024 ISBN: 978-1-77851-019-9 **\$65** 2025 ISBN: 978-1-77851-037-3 **\$65** 

Mastercam Combos\*\*

Mastercam Mill 2D/3D

2024 ISBN: 978-1-77851-021-2 **\$110** 2025 ISBN: 978-1-77851-039-7 **\$110** 

Mastercam Mill 2D/Lathe

2024 ISBN: 978-1-77851-022-9 **\$110** 2025 ISBN: 978-1-77851-040-3 **\$110** 

Mastercam 2D/3D/Lathe

2024 ISBN: 978-1-77851-023-6 **\$160** 2025 ISBN: 978-1-77851-041-0 **\$160** 

Mastercam 4 Axis & 5 Axis

2024 ISBN: 978-1-77851-018-2 **\$110** 2025 ISBN: 978-1-77851-036-6 **\$110** 

**CNC PROGRAMMING:** 

**CNC Programming Mill—\$35** 

ISBN: 978-1-897466-84-1

CNC Programming Lathe - \$35

ISBN: 978-1-897466-83-4

CNC Programming Mill & Lathe - \$65

ISBN: 978-1-897466-88-9

**SETUP & OPERATE CNC:** 

Setup & Operate Mill-\$75

ISBN: 978-1-927359-96-9

Setup & Operate Lathe - \$75

ISBN: 978-1-927359-97-6

Setup & Operate 4&5 Axis Combo-\$75

ISBN: 978-1-927359-70-9

**SOLIDWORKS:** 

SOLIDWORKS—Sketching & Intro to

Modeling

2023 ISBN: 978-1-77851-025-0 **\$90** 2024 ISBN: 978-1-77851-042-7 **\$90** 

SOLIDWORKS-Modeling

2023 ISBN: 978-1-77851-026-7 **\$90** 2024 ISBN: 978-1-77851-043-4 **\$90** 

SOLIDWORKS—Assemblies & Drawing

2023 ISBN: 978-1-77851-027-4 **\$90** 2024 ISBN: 978-1-77851-044-1 **\$90** 

**SOLIDWORKS Combos\*\*** 

SOLIDWORKS 3 book set

2023 ISBN: 978-1-77851-028-1 **\$160** 2024 ISBN: 978-1-77851-045-8 **\$160** 

Online set-\$100/1 year

**ONLINE COURSE MODULES** 

Mastercam 2D

Mastercam 3D

Mastercam Lathe + C&Y Axis

**Mastercam 4 Axis** 

**Mastercam 5 Axis** 

**Mastercam Solids** 

**Mastercam Wire** 

**CNC Programming Mill** 

**CNC Programming Lathe** 

Setup & Operate Mill

Setup & Operate Lathe

Setup & Operate 4&5 Axis

SOLIDWORKS—Sketching & Intro to

Modeling

SOLIDWORKS-Modeling

SOLIDWORKS-Assemblies & Drawing

#### **Academic Online Pricing:**

\$75/student for any 2 modules \$25 for each additional module

\$150 maximum cost Duration: 1 year

Complimentary Teacher Resources

\*\*Special rate for High Schools/ Vo Techs

#### **ONLINE TEACHER RESOURCES\***

CNC Teacher Resource Mastercam Teacher Resource Setup & Operate Teacher Resource

\*\*Combos now come 3-hole punched with covers suitable for putting in your own binder. NOTE: Binder not included

FOR A FREE DESK COPY OF ANY OF OUR TRAINING PRODUCTS GO TO:

caminstructor.com/teachers

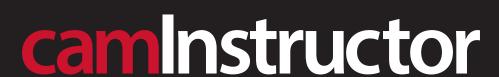